# **Inhaltsverzeichnis**

# **TG und TS im IPSC2**

[Versionsgeschichte interaktiv durchsuchen](https://wiki.oevsv.at) [VisuellWikitext](https://wiki.oevsv.at)

### **[Version vom 22. September 2023, 19:43](https://wiki.oevsv.at/w/index.php?title=TG_und_TS_im_IPSC2&oldid=21421)  [Uhr](https://wiki.oevsv.at/w/index.php?title=TG_und_TS_im_IPSC2&oldid=21421) ([Quelltext anzeigen\)](https://wiki.oevsv.at/w/index.php?title=TG_und_TS_im_IPSC2&action=edit&oldid=21421)** [OE3DZW](https://wiki.oevsv.at/wiki/Benutzer:OE3DZW) ([Diskussion](https://wiki.oevsv.at/w/index.php?title=Benutzer_Diskussion:OE3DZW&action=view) | [Beiträge](https://wiki.oevsv.at/wiki/Spezial:Beitr%C3%A4ge/OE3DZW)) [Markierung:](https://wiki.oevsv.at/wiki/Spezial:Markierungen) [Visuelle Bearbeitung](https://wiki.oevsv.at/w/index.php?title=Project:VisualEditor&action=view) [← Zum vorherigen Versionsunterschied](https://wiki.oevsv.at/w/index.php?title=TG_und_TS_im_IPSC2&diff=prev&oldid=21421)

## **[Version vom 24. September 2023, 11:37](https://wiki.oevsv.at/w/index.php?title=TG_und_TS_im_IPSC2&oldid=21429)  [Uhr](https://wiki.oevsv.at/w/index.php?title=TG_und_TS_im_IPSC2&oldid=21429) [\(Quelltext anzeigen](https://wiki.oevsv.at/w/index.php?title=TG_und_TS_im_IPSC2&action=edit&oldid=21429))**

[OE3DZW](https://wiki.oevsv.at/wiki/Benutzer:OE3DZW) [\(Diskussion](https://wiki.oevsv.at/w/index.php?title=Benutzer_Diskussion:OE3DZW&action=view) | [Beiträge\)](https://wiki.oevsv.at/wiki/Spezial:Beitr%C3%A4ge/OE3DZW) [Markierung](https://wiki.oevsv.at/wiki/Spezial:Markierungen): [Visuelle Bearbeitung](https://wiki.oevsv.at/w/index.php?title=Project:VisualEditor&action=view) [Zum nächsten Versionsunterschied →](https://wiki.oevsv.at/w/index.php?title=TG_und_TS_im_IPSC2&diff=next&oldid=21429)

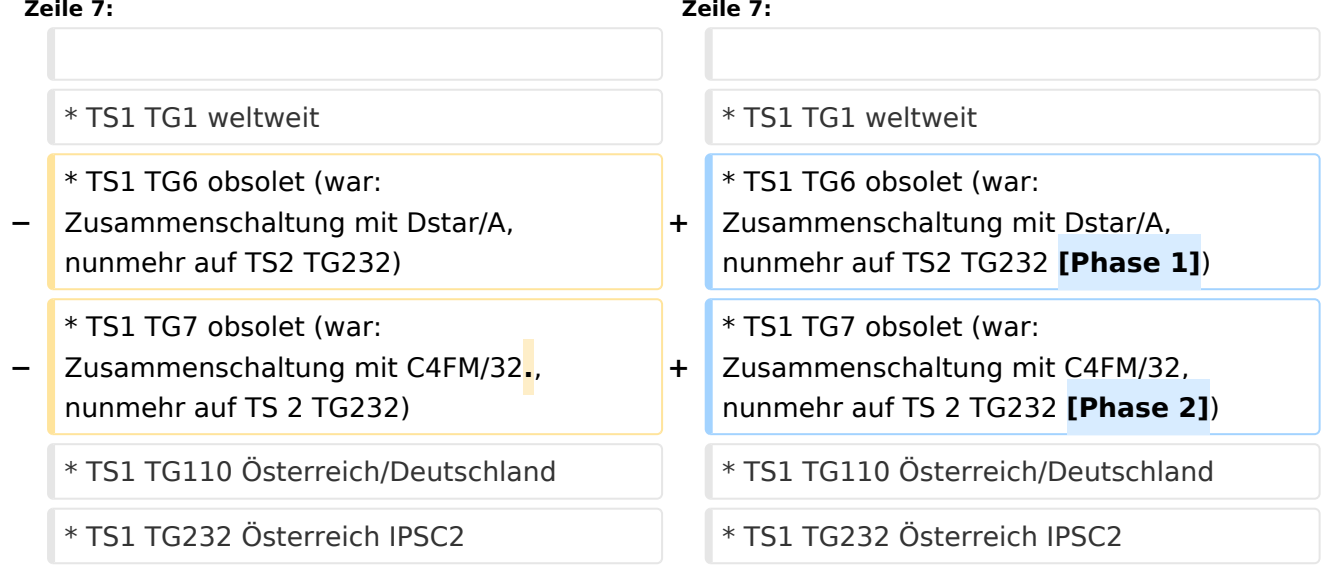

# Version vom 24. September 2023, 11:37 Uhr

### **Dashboard**

Die aktuell aktiven Talk Groups (TG) und deren Zeitschlitze (TS) im IPSC2 sind am Dashboard <https://ipsc2.oevsv.at/#> unter "Service" abrufbar.

Die "Standard-Einstellung" ist TS2 TG232 [OE-DIGITAL](https://oevsv.at/funkbetrieb/ukw-referat/digital/oe-digital.html).

### Wichtige Talk-Groups in Österreich im IPSC2

- TS1 TG1 weltweit
- TS1 TG6 obsolet (war: Zusammenschaltung mit Dstar/A, nunmehr auf TS2 TG232 [Phase 1])
- TS1 TG7 obsolet (war: Zusammenschaltung mit C4FM/32, nunmehr auf TS 2 TG232 [Phase 2])
- TS1 TG110 Österreich/Deutschland
- TS1 TG232 Österreich IPSC2
- TS1 TG400 Steuerung: Trennung dynamischer TG vom Repeater
- **TS2 TG9 [Reflektoren](https://wiki.oevsv.at/wiki/Reflektoren_im_IPSC2)**
- **TS2 TG232 OE-DIGITAL** Österreich Sprachverbund mit Dstar ([YCS232](https://ycs232.oevsv.at/) Modul A) und C4FM (DG 32)
- TS2 TG2320 Brandmeister OE

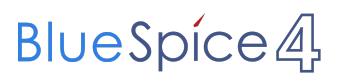

- TS2 TG2321..9 Brandmeister OE1..OE9
- TS2 TG8180-8199 [Reflektor-](https://wiki.oevsv.at/wiki/Reflektoren_im_IPSC2)Mapping, Reflektoren 4180-4199 $\bullet$